## DB2 Document Manager

**Verze 8.4.2**

# **Stručná úvodní příručka**

**Účelem této příručky je poskytnout uživateli úvodní informace o produktu IBM DB2 Document Manager.**

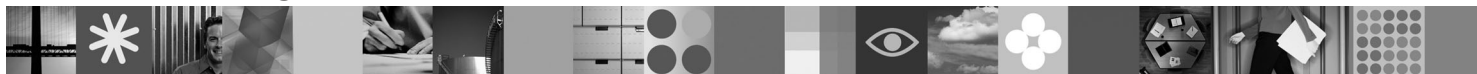

**Národní jazyková verze:** Chcete-li Stručnou úvodní příručku získat v jiném jazyce, použijte soubory PDF z disku CD Quick Start.

#### **Přehled produktu**

Produkt DB2 Document Manager je webový klient pro správu řízených dokumentů po celý jejich životní cyklus. Produkt DB2 Document Manager můžete použít ke katalogizaci, upravování, schvalování, publikaci a archivování širokého spektra dokumentů.

# $\odot$

#### **1 Krok 1: Přístup k softwaru a dokumentaci**

Stáhnete-li produkt z webu pomocí protokolu HTTPS, postupujte podle pokynů ve staženém dokumentu, který je k dispozici na adrese [http://www.ibm.com/support/docview.wss?rs=1067&uid=swg24023082.](http://www.ibm.com/support/docview.wss?rs=1067&uid=swg24023082)

Tato produktová nabídka obsahuje:

v Disk CD Quick Start.

• DB2 Document Manager verze 8.4.2.

Úplnou dokumentaci včetně pokynů pro instalaci naleznete v Informačním centru produktu DB2 Content Management verze 8.4.2 na adrese [http://publib.boulder.ibm.com/infocenter/cmgmt/v8r4m0/.](http://publib.boulder.ibm.com/infocenter/cmgmt/v8r4m0/)

**Poznámka:** Informační centrum obsahuje úplnou dokumentaci k produktu DB2 Document Manager verze 8.4.2 včetně všech témat obsažených v příručkách *Planning and Installing DB2 Document Manager* a *System Administration Guide*.

#### **2 Krok 2: Vyhodnocení hardwarové a systémové konfigurace**

Dokument s podrobnými systémovými požadavky se nachází na adrese: [http://www.ibm.com/support/](http://www.ibm.com/support/docview.wss?rs=1067&uid=swg27015771) [docview.wss?rs=1067&uid=swg27015771](http://www.ibm.com/support/docview.wss?rs=1067&uid=swg27015771)

### **3 Krok 3: Kontrola architektury**

Systém DB2 Document Manager se skládá z klientských programů, integrovaných aplikací, programů serveru a z úložiště obsahu. Následující diagram zobrazuje architekturu systému DB2 Document Manager.

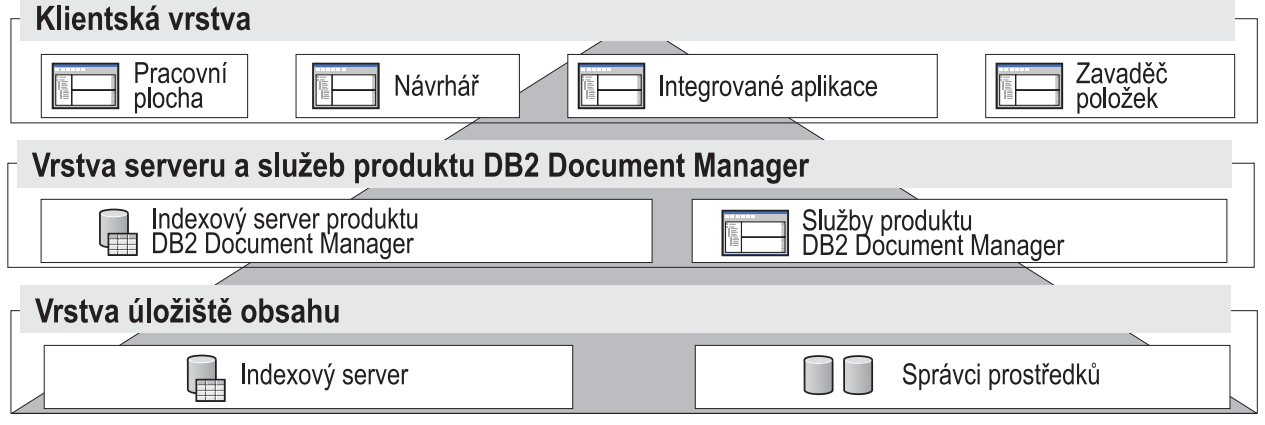

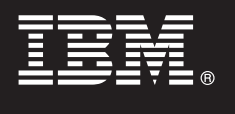

#### **4 Krok 4: Instalace úložiště obsahu**

Produkt DB2 Document Manager používá úložiště produktů DB2 Content Manager nebo FileNet Panagon Content Services. Nainstalujte úložiště obsahu a vyžadované komponenty. Informace o vyžadovaných komponentách naleznete v rámci podrobných systémových požadavků na adrese: [http://www.ibm.com/support/docview.wss?rs=1067](http://www.ibm.com/support/docview.wss?rs=1067&uid=swg27015771) [&uid=swg27015771.](http://www.ibm.com/support/docview.wss?rs=1067&uid=swg27015771)

#### **5 Krok 5: Příprava úložiště obsahu**

Produkt DB2 Document Manager je možné instalovat poté, co je systém úložiště nainstalován a funguje:

- v V případě produktu DB2 Content Manager naleznete informace v tématu ″[Preparing DB2 Content Manager](http://publib.boulder.ibm.com/infocenter/cmgmt/v8r4m0/topic/com.ibm.installingddm.doc/ddmcp101.htm)″ v příručce *Planning and Installing DB2 Document Manager*.
- v V případě produktu FileNet Panagon naleznete informace v tématu ″[Preparing FileNet Panagon](http://publib.boulder.ibm.com/infocenter/cmgmt/v8r4m0/topic/com.ibm.installingddm.doc/ddmfp100.htm)″ v příručce *Planning and Installing DB2 Document Manager*.

#### **6 Krok 6: Instalace a konfigurace produktu DB2 Document Manager**

Nainstalujte produkt DB2 Document Manager a nakonfigurujte informace o knihovně. Pokyny naleznete

- v následujících tématech příručky *Planning and Installing DB2 Document Manager*:
- 1. ″[Installing DB2 Document Manager](http://publib.boulder.ibm.com/infocenter/cmgmt/v8r4m0/topic/com.ibm.installingddm.doc/ddmin104.htm)″
- 2. ″[Configuring library information](http://publib.boulder.ibm.com/infocenter/cmgmt/v8r4m0/topic/com.ibm.installingddm.doc/ddmin128.htm)″

#### **7 Krok 7: Konfigurace služeb produktu DB2 Document Manager**

Nakonfigurujte základní služby produktu DB2 Document Manager a případné dodatečné služby pro konkrétní systém správy dokumentů.

Chcete-li konfigurovat službu, postupujte takto:

- 1. Proved'te postup popsaný v tématu "[Configuring DB2 Document Manager services](http://publib.boulder.ibm.com/infocenter/cmgmt/v8r4m0/topic/com.ibm.installingddm.doc/ddmin102.htm)" v příručce Planning and *Installing DB2 Document Manager*.
- 2. Nakonfigurujte služby vhodné pro váš systém podle postupu popsaného v následujících oddílech příručky *System Administration Guide*:
	- "[Configuring Automation Services](http://publib.boulder.ibm.com/infocenter/cmgmt/v8r4m0/topic/com.ibm.administeringddm.doc/ddmas100.htm)"
	- "[Configuring Cache Manager](http://publib.boulder.ibm.com/infocenter/cmgmt/v8r4m0/topic/com.ibm.administeringddm.doc/ddmch100.htm)"
	- "[Configuring a Life Cycle](http://publib.boulder.ibm.com/infocenter/cmgmt/v8r4m0/topic/com.ibm.administeringddm.doc/ddmlc102.htm)"
	- v ″[Configuring Notifications](http://publib.boulder.ibm.com/infocenter/cmgmt/v8r4m0/topic/com.ibm.administeringddm.doc/ddmle102.htm)″
	- "[Configuring Print/Plot Services](http://publib.boulder.ibm.com/infocenter/cmgmt/v8r4m0/topic/com.ibm.administeringddm.doc/ddmps103.htm)"
	- "[Configuring Rendition Services](http://publib.boulder.ibm.com/infocenter/cmgmt/v8r4m0/topic/com.ibm.administeringddm.doc/ddmrs103.htm)"

#### **8 Krok 8: Návrh pracovní plochy produktu DB2 Document Manager**

Navrhněte a nakonfigurujte pracovní plochu produktu DB2 Document Manager, a vytvořte tak systém správy dokumentů na míru svým uživatelům. Informace naleznete v tématu ″[Designing the Desktop](http://publib.boulder.ibm.com/infocenter/cmgmt/v8r4m0/topic/com.ibm.administeringddm.doc/ddmdd100.htm)″ v příručce *System Administration Guide*.

#### **9 Krok 9: Implementace pracovní plochy produktu DB2 Document Manager**

Po dokončení návrhu pracovní plochy nastavte webový server pro implementaci instalačních souborů pracovní plochy uživatelům. Pokyny naleznete v tématu [Deploying the Desktop](http://publib.boulder.ibm.com/infocenter/cmgmt/v8r4m0/topic/com.ibm.installingddm.doc/ddmdi100.htm) v příručce *Planning and Installing DB2 Document Manager*.

#### **Další informace**

- 
- **?** Další informace naleznete v následujících zdrojích:<br>• Orientační plán produktu IBM® DB2 Document Manager verze 8.4 na adrese: [http://www.ibm.com/support/](http://www.ibm.com/support/docview.wss?rs=1067&uid=swg21265909) [docview.wss?rs=1067&uid=swg21265909.](http://www.ibm.com/support/docview.wss?rs=1067&uid=swg21265909)
	- v Web podpory produktu IBM DB2 Document Manager na adrese: [http://www.ibm.com/software/data/cm/docmgr/](http://www.ibm.com/software/data/cm/docmgr/support.html) [support.html.](http://www.ibm.com/software/data/cm/docmgr/support.html)

IBM DB2 Document Manager verze 8.4.2: licencované materiály - vlastnictví IBM. © Copyright IBM Corp. 2009. Všechna práva vyhrazena. U.S. Government Users Restricted Rights - Use, duplication or disclosure restricted by GSA ADP Schedule Contract with IBM Corp. IBM, logo IBM, ibm.com, DB2 a FileNet jsou ochranné známky nebo registrované ochranné známky společnosti International Business<br>Machines, které jsou regist

Číslo položky: CF21GML

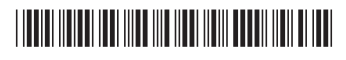